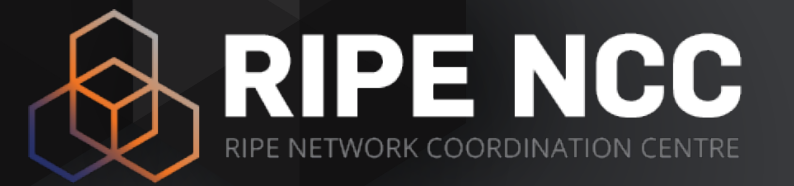

### **RIPE Atlas CLI Toolset**

Robert Kisteleki | 19 November 2015 | RIPE71 OSWG

# **RIPE Atlas CLI Toolset - Motivation**

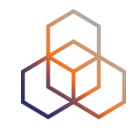

- Some operators and researchers prefer interacting with RIPE Atlas "the old fashioned way"
- Multiple people ended up writing similar scripts to do just slightly different tasks
- So the development team stepped up to create and maintain a toolset for this

# **RIPE Atlas CLI Toolset - Functions**

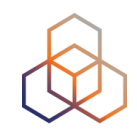

- Main functions currently:
	- Search for probes matching some criteria
	- Search for existing measurements matching a criteria
	- Measure and report "right now"
	- Schedule measurements
	- Report on existing measurements
	- Listen to streams of measurement results
- Many of these support various levels of aggregation (AS, prefix, country, …)

# **RIPE Atlas CLI Toolset - Functions**

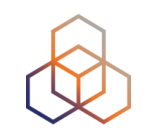

#### • One example:

\$ ripe-atlas measure ping --target nl-ams-as3333.anchors.atlas.ripe.net --from-probes 6081,6060,6070 --description "Ping the NL-AMS anchor"

Looking good! Your measurement was created and details about it can be found here:

https://atlas.ripe.net/measurements/2969743/

Connecting to stream...

```
48 bytes from probe #6060 81.91.160.92
                                        to 193.0.19.107 (193.0.19.107): ttl=57 times:7.447,
                                                                                            9.576,8.23,48 bytes from probe #6070 185.54.168.245 to 193.0.19.107 (193.0.19.107): ttl=59 times:7.302,
                                                                                            7.781,6.358,
48 bytes from probe #6081 194.150.191.46 to 193.0.19.107 (193.0.19.107): ttl=59 times:13.522,
                                                                                            14.503, 14.124,
ACDisconnecting from stream
```
You can find details about this measurement here:

https://atlas.ripe.net/measurements/2969743/

## **RIPE Atlas CLI Toolset - Contribute**

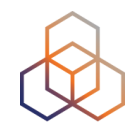

- RIPE Atlas toolset (Magellan)
	- https://github.com/RIPE-NCC/ripe-atlas-tools
- Related: RIPE Atlas result parser (Sagan)
	- https://github.com/RIPE-NCC/ripe.atlas.sagan
- Related: RIPE Atlas API wrapper (Cousteau)
	- https://github.com/RIPE-NCC/ripe-atlas-cousteau

• All three are open source and we'd love to work with the community to extend them!

## **RIPE Atlas CLI Toolset - Contribute**

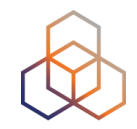

- We'd also like help with packaging
	- Currently we have github and PyPI presence
	- OpenBSD packaging is done (Florian Obser)
	- But it'd be nice to have other \*BSD, Linux (Debian/RedHat/ …) and OS X packages too!
	- If you happen to know how to do this or you are a package maintainer…

• Otherwise: just give it a try!

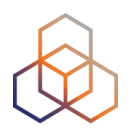

# **Questions**

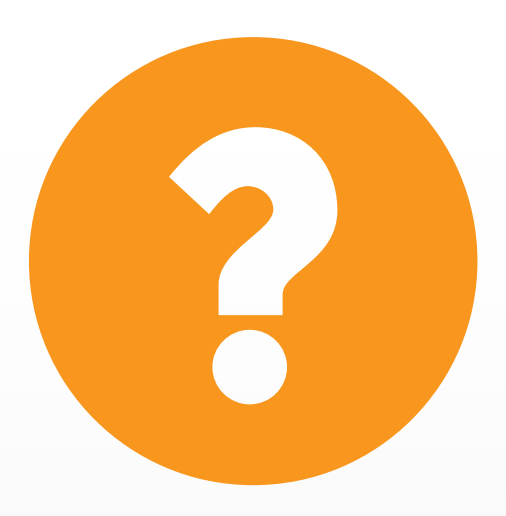

robert@ripe.net @kistel